evenly displayed pfs.  
\n4 
$$
\beta
$$
 4  $\gamma$  5.  
\n4  $\beta$  6  
\n7  $\gamma$  8  
\n8  $\gamma$  9  
\n9  $\gamma$  1  
\n10  $\alpha$  3+8 = 11  
\n5 6  
\n6  $\gamma$  1  
\n7  $\gamma$  5  
\n8  $\gamma$  1  
\n9  $\gamma$  1  
\n10  $\alpha$  3+8 = 11  
\n10  $\alpha$  2  
\n10  $\alpha$  3  
\n11  $\alpha$  3  
\n12  $\gamma$  5  
\n13  $\gamma$  6  
\n14  $\gamma$  5  
\n15  $\gamma$  6  
\n16  $\gamma$  7  
\n17  $\gamma$  5  
\n18  $\gamma$  8  
\n19  $\alpha$  3+8 = 11  
\n5  
\n6  
\n2  
\nAnswer 6  
\n1  
\n10  $\alpha$  3+8 = 11  
\n11  $\alpha$  5  
\n12  $\gamma$  6  
\n13  $\gamma$  7  
\n14  $\gamma$  8  
\n15  $\gamma$  16  
\n17  $\gamma$  5  
\n18  $\gamma$  6  
\n19  $\gamma$  7  
\n10  $\gamma$  8  
\n11  $\gamma$  12  
\n13  $\gamma$  16  
\n16  $\gamma$  17  
\n17  $\gamma$  18  
\n19  $\gamma$  10  
\n20  $\gamma$  11  
\n21  $\gamma$  12  
\n22  $(\gamma + \mu)$   
\n23  $\gamma$  16  
\n25  $\gamma$  1  
\n26  $\gamma$  1  
\n27  $\gamma$  1  
\n28  $\gamma$  1  
\n29  $\gamma$  1  
\n20  $\gamma$  1  
\n21  $\gamma$  1  
\n22  $\gamma$  1  
\n23  $\gamma$ 

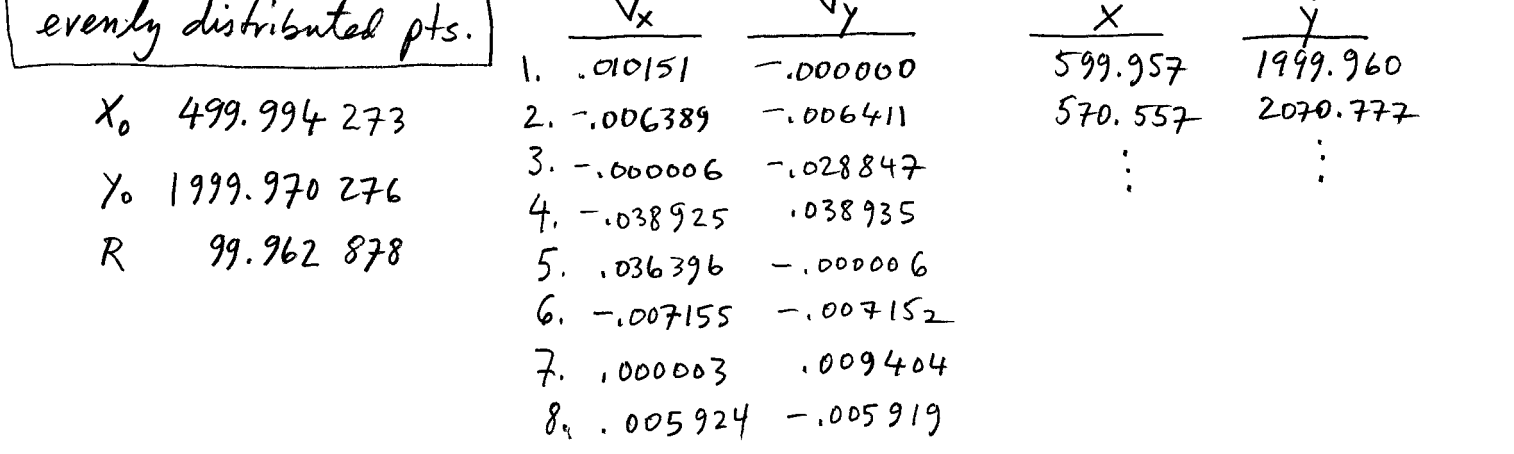

$$
\chi^{2} = \frac{\sqrt{1}w_{V}}{\sigma_{0}^{2}} = 3.521
$$
 ,  $CV_{1} = 0.831$  ,  $CV_{2} = 12.832$  ,  $\alpha = 0.05$   
PASS

 $\sim$ 

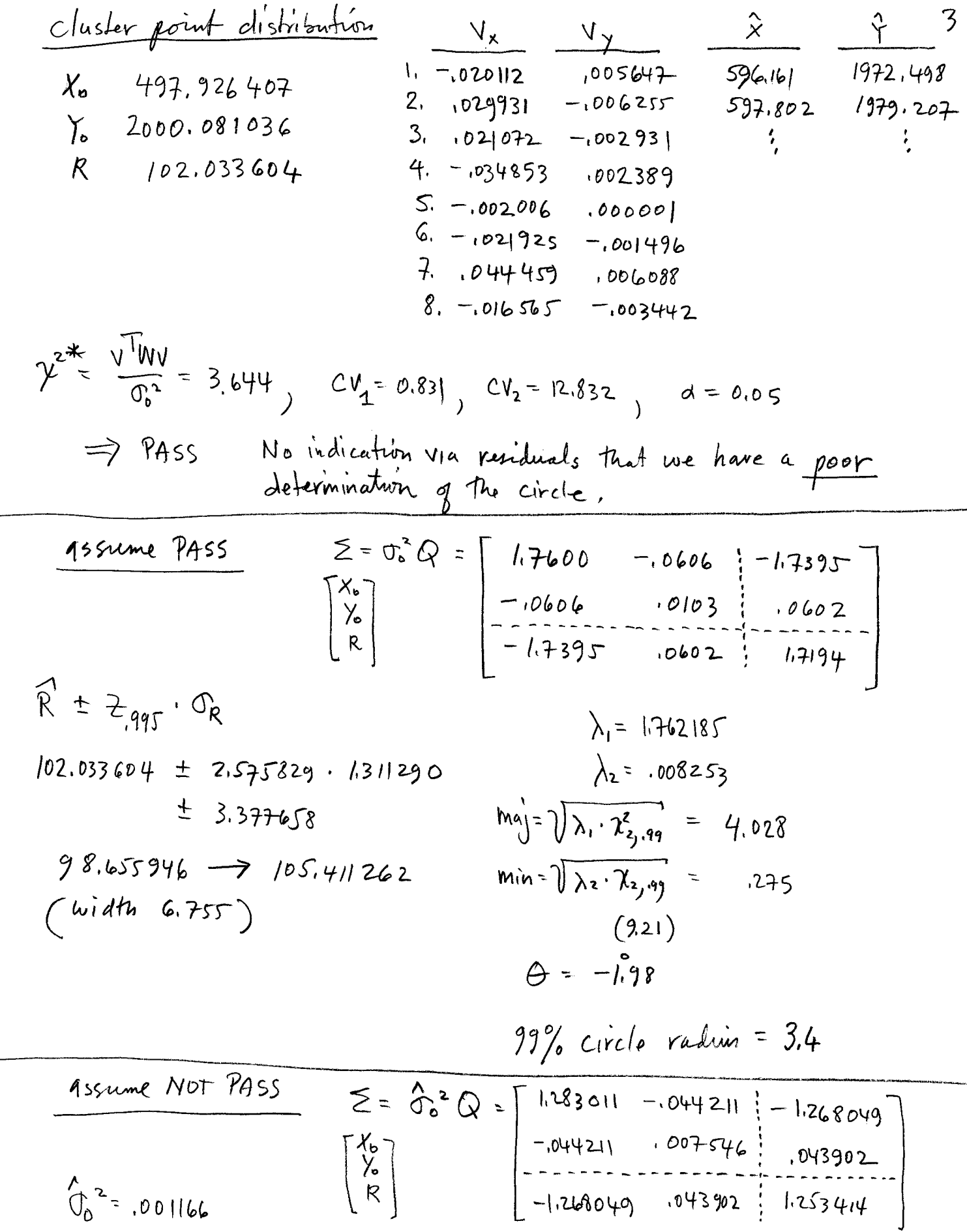

 $\int_{0}^{\lambda}$ <sup>2</sup> = ,001166

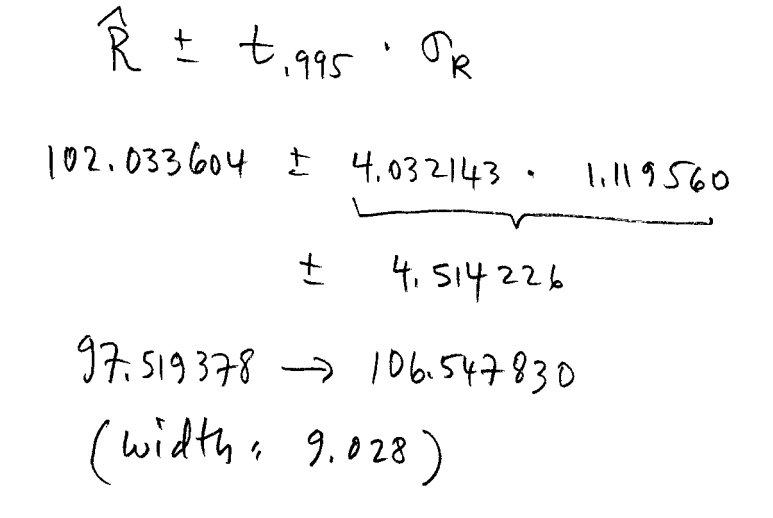

$$
\lambda_{1} = 1.284542
$$
\n
$$
\lambda_{2} = .006016
$$
\n
$$
mag = \sqrt{\lambda_{1} \cdot 2 \cdot F_{2,5,49}} = 5.84
$$
\n
$$
min = \sqrt{\lambda_{2} \cdot 2 \cdot F_{2,5,49}} = .400
$$
\n
$$
13.3
$$
\n
$$
\theta = -1.98
$$

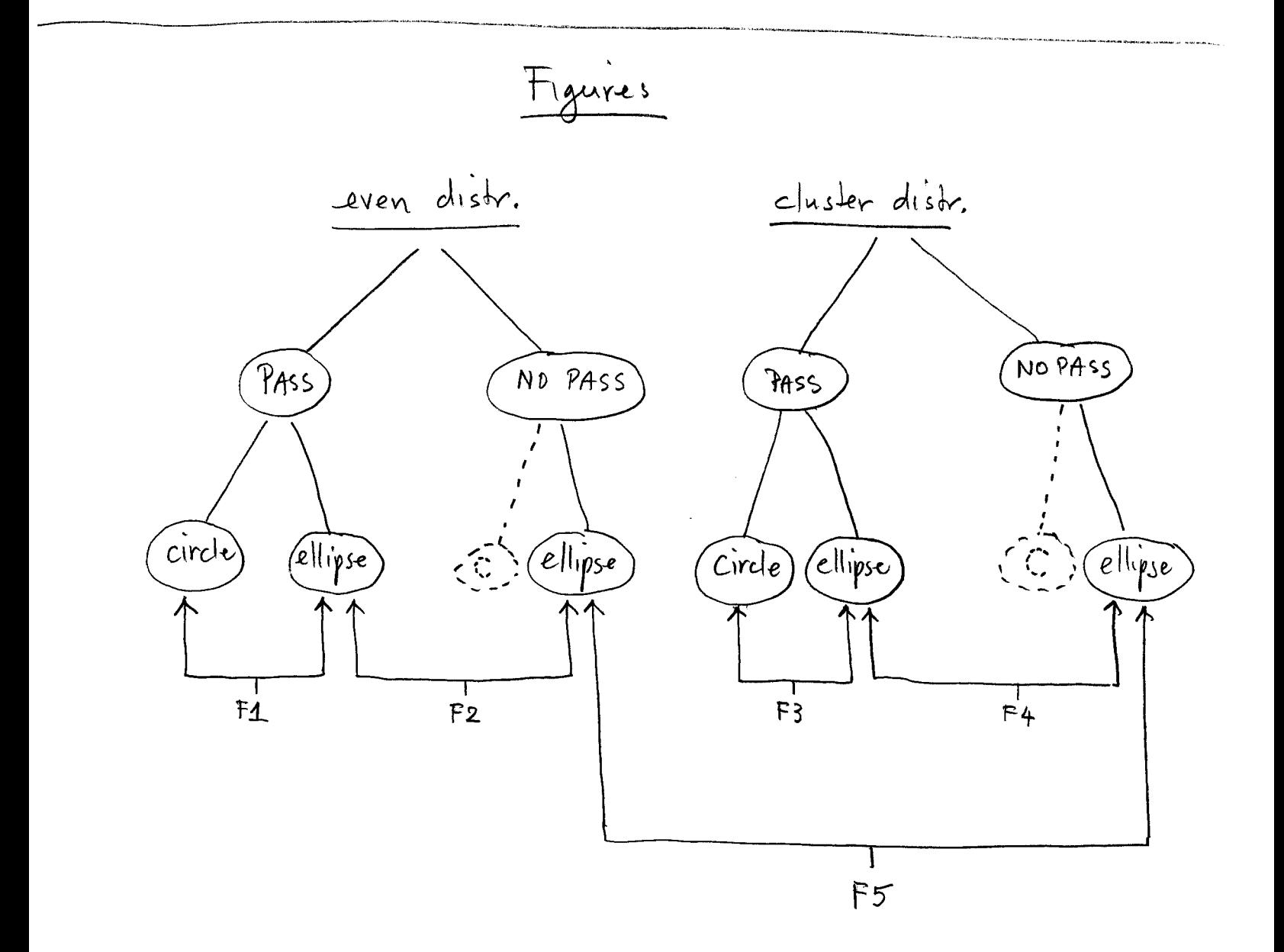

PASS  
\n
$$
\frac{\overbrace{\chi}_{-} \mu_{x}}{\sigma} \sim \frac{(\overrightarrow{x} - \overrightarrow{\mu}_{x}) \cdot \overrightarrow{z} = \sqrt{\overbrace{(\overrightarrow{x} - \overrightarrow{\mu}_{x}) \cdot \overrightarrow{z}} \cdot \overrightarrow{x}} \cdot \frac{(\overrightarrow{x} - \overrightarrow{\mu}_{x}) \cdot \overrightarrow{z} \cdot \overrightarrow{x}} \cdot \frac{(\overrightarrow{x} - \overrightarrow{\mu}_{x}) \cdot \overrightarrow{z} \cdot (\overrightarrow{x} - \overrightarrow{\mu}_{x}) \cdot \overrightarrow{x}} \cdot \frac{(\overrightarrow{x} - \overrightarrow{\mu}_{x}) \cdot \overrightarrow{x} \cdot \overrightarrow{x}} \cdot \frac{(\overrightarrow{x} - \overrightarrow{\mu}_{x}) \cdot \overrightarrow{x} \cdot \overrightarrow{x}} \cdot \frac{(\overrightarrow{x} - \overrightarrow{\mu}_{x}) \cdot \overrightarrow{x} \cdot \overrightarrow{x}} \cdot \frac{(\overrightarrow{x} - \overrightarrow{\mu}_{x}) \cdot \overrightarrow{x} \cdot \overrightarrow{x}} \cdot \frac{(\overrightarrow{x} - \overrightarrow{\mu}_{x}) \cdot \overrightarrow{x} \cdot \overrightarrow{x}} \cdot \frac{(\overrightarrow{x} - \overrightarrow{\mu}_{x}) \cdot \overrightarrow{x} \cdot \overrightarrow{x}} \cdot \frac{(\overrightarrow{x} - \overrightarrow{\mu}_{x}) \cdot \overrightarrow{x} \cdot \overrightarrow{x}} \cdot \frac{(\overrightarrow{x} - \overrightarrow{\mu}_{x}) \cdot \overrightarrow{x} \cdot \overrightarrow{x}} \cdot \frac{(\overrightarrow{x} - \overrightarrow{\mu}_{x}) \cdot \overrightarrow{x} \cdot \overrightarrow{x}} \cdot \frac{(\overrightarrow{x} - \overrightarrow{\mu}_{x}) \cdot \overrightarrow{x} \cdot \overrightarrow{x}} \cdot \frac{(\overrightarrow{x} - \overrightarrow{\mu}_{x}) \cdot \overrightarrow{x} \cdot \overrightarrow{x}} \cdot \frac{(\overrightarrow{x} - \overrightarrow{\mu}_{x}) \cdot \overrightarrow{x} \cdot \overrightarrow{x}} \cdot \frac{(\overrightarrow{x} - \overrightarrow{\mu}_{x}) \cdot \overrightarrow{x} \cdot \overrightarrow{x}} \cdot \frac{(\overrightarrow{x} - \overrightarrow{\mu}_{x}) \cdot \overrightarrow{x} \cdot \overrightarrow{x}} \cdot \frac{(\overrightarrow{x} - \overrightarrow{\mu}_{x}) \cdot \overrightarrow{x}} \cdot \frac{(\overrightarrow{x} - \overrightarrow{\mu}_{x}) \cdot \overrightarrow{x}} \cdot \frac{(\overrightarrow{x} - \overrightarrow{\mu}_{x}) \cdot \overrightarrow{x}} \cdot \frac{(\overrightarrow{x} - \overrightarrow{\mu}_{x}) \cdot \overrightarrow{x}} \cdot \frac{(\overrightarrow{x} - \overrightarrow{\mu}_{x}) \cdot \overrightarrow
$$

 $\label{eq:2.1} \frac{1}{\sqrt{2}}\int_{0}^{\infty}\frac{1}{\sqrt{2\pi}}\left(\frac{1}{\sqrt{2\pi}}\right)^{2}d\mu\left(\frac{1}{\sqrt{2\pi}}\right)\frac{d\mu}{d\mu}d\mu\left(\frac{1}{\sqrt{2\pi}}\right).$ 

 $\overline{5}$ 

 $\label{eq:2.1} \frac{1}{\sqrt{2}}\int_{\mathbb{R}^3}\frac{1}{\sqrt{2}}\left(\frac{1}{\sqrt{2}}\right)^2\frac{1}{\sqrt{2}}\left(\frac{1}{\sqrt{2}}\right)^2\frac{1}{\sqrt{2}}\left(\frac{1}{\sqrt{2}}\right)^2\frac{1}{\sqrt{2}}\left(\frac{1}{\sqrt{2}}\right)^2.$ 

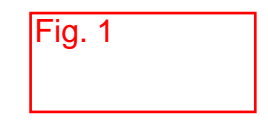

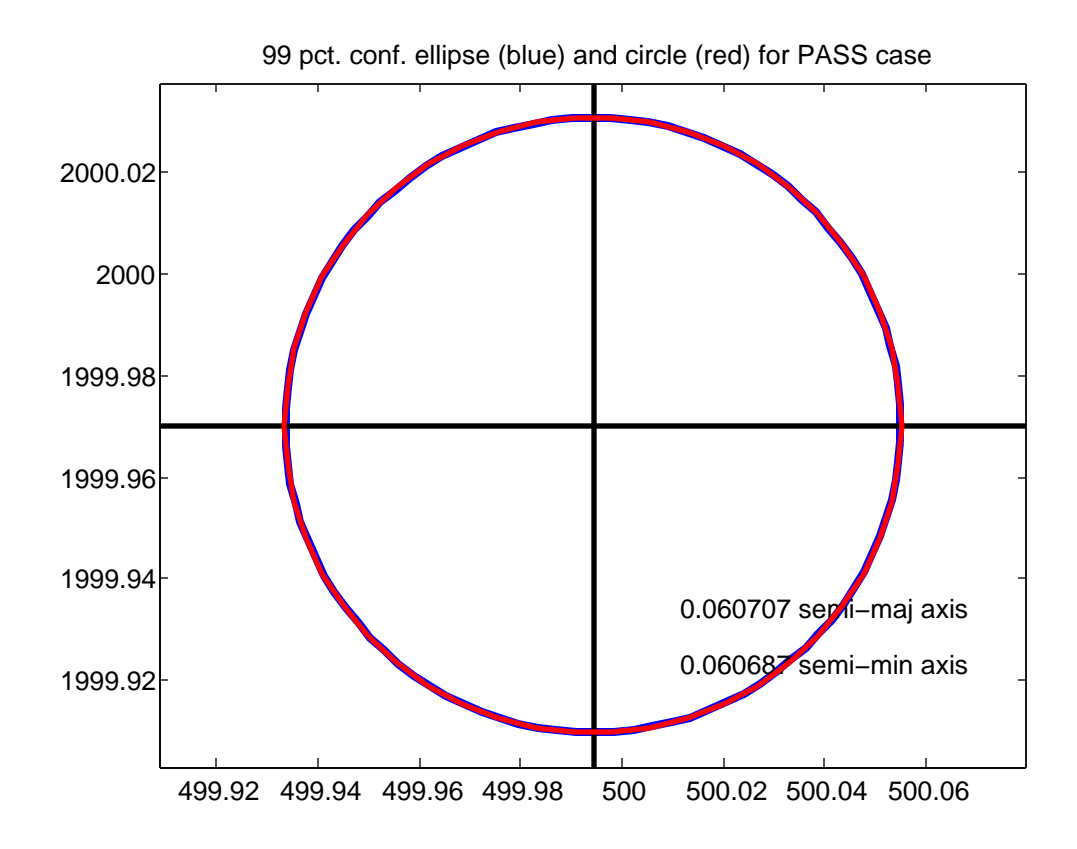

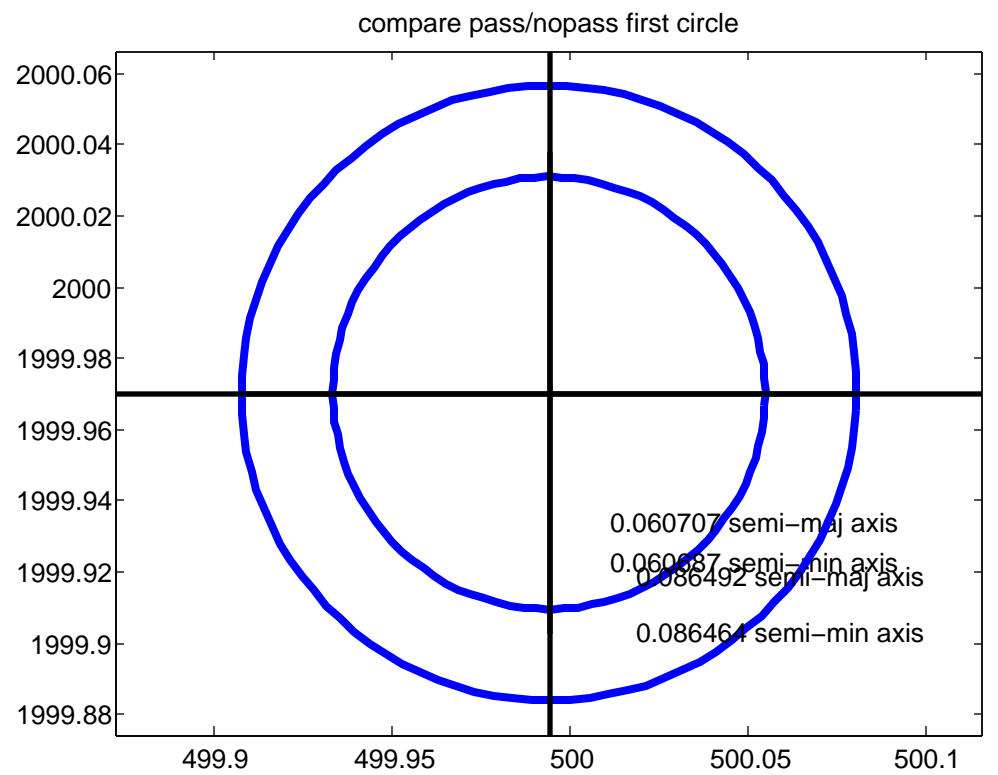

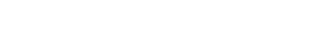

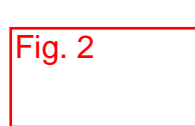

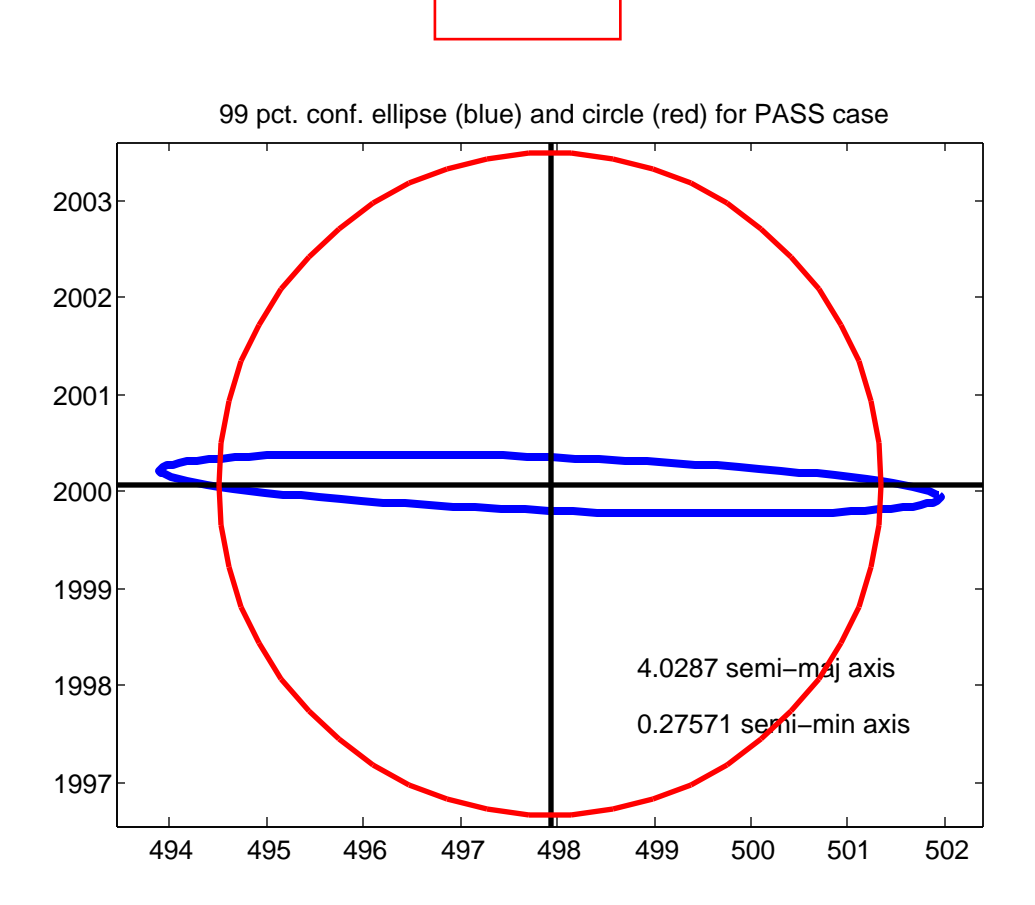

Fig. 3

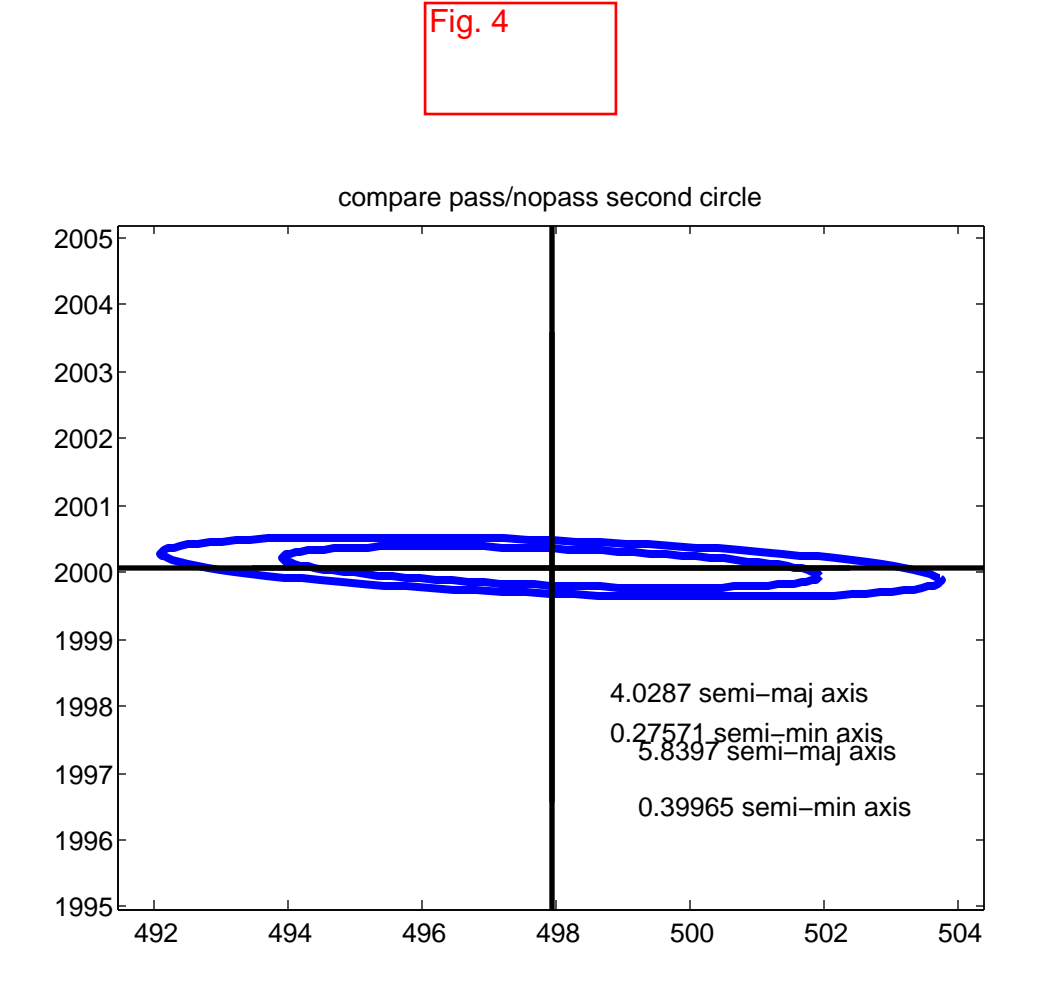

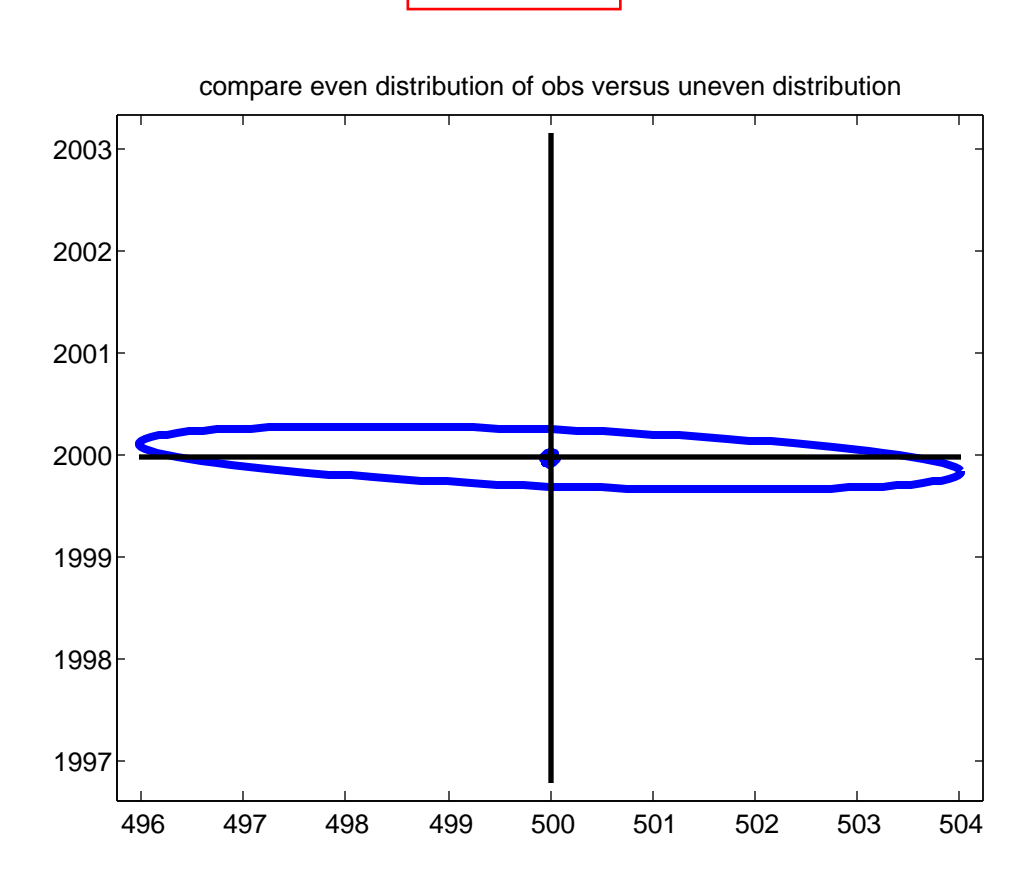

Fig. 5

cir2 iter = 1 ans = Columns 1 through 2 0.994396811289146 -1.02981437142362 Column 3 0.957753530867133 iter = 2 ans = Columns 1 through 2 -0.000123336682429769 9.04253089871899e-005 Column 3 0.00512540610245305 iter = 3 ans = Columns 1 through 2 3.54977182352335e-008 -5.10792939880728e-008 Column 3 3.21176946921674e-010 we have converged show results parameters X0 y0 R ans = Columns 1 through 2 499.994273510104 1999.97027600281 Column 3 99.9628789372908 residuals  $v =$  0.0101519191107017 -1.04371023242896e-006 -0.00638989696721481 -0.00641199058127963 -6.26809524980091e-006 -0.028847419619151 -0.0389251234781494 0.0389352908575883 0.0363961429538113 -6.45081769538078e-006 -0.00715500290731551 -0.00715257394548798 3.5061726543031e-006 0.00940401336073484 0.00592472321076222 -0.00591982554447667 ans = Columns 1 through 2 3.5211977765451 0.831211613486658 Column 3 12.83250199403 we pass the global test assume that we pass sig0 =

c1

 0.04  $Qxx =$  Columns 1 through 2 0.250079597827706 -1.92190642788199e-005 -1.92190642788199e-005 0.249920490695652 3.47744770389023e-005 -5.61905258469171e-005 Column 3 3.47744770389023e-005 -5.61905258469171e-005 0.125000017467835  $SIGxx =$  Columns 1 through 2 0.000400127356524329 -3.07505028461119e-008 -3.07505028461119e-008 0.000399872785113043 5.56391632622436e-008 -8.99048413550674e-008 Column 3 5.56391632622436e-008 -8.99048413550674e-008 0.000200000027948535  $lam1 =$  0.000400131018305437  $lam2 =$  0.000399869123331935 theta = -0.11852224754071 sqrt  $lam1 =$  0.0200032751894643 sqrt  $lam2 =$  0.0199967278156186  $C =$  3.03485425877029 confidence interval  $Z =$  2.5758293035489 sigR = 0.0141421366118609 half  $intvl =$  0.036427729899623 limits = 99.9264512073911 99.9993066671904 maj\_axis = 0.0607070248980998 min\_axis = 0.0606871545727005 theta\_deg = -6.79082456212217 n = 50 assume that we do not pass sig0 sqr hat  $=$  0.00112678328849443 ans = 0.0335675928313966  $Qxx =$  Columns 1 through 2 0.250079597827706 -1.92190642788199e-005

c1

c1 -1.92190642788199e-005 0.249920490695652 3.47744770389023e-005 -5.61905258469171e-005 Column 3 3.47744770389023e-005 -5.61905258469171e-005 0.125000017467835  $SIGxx =$  Columns 1 through 2 0.000281785511625667 -2.16557204498746e-008 -2.16557204498746e-008 0.000281606232368189 3.91832995935684e-008 -6.33145454960207e-008 Column 3 3.91832995935684e-008 -6.33145454960207e-008 0.000140847930744268  $lam1 =$  0.000281788090396766  $lam2 =$  0.00028160365359709 theta = -0.11852224754075  $sqrt\_lam1 =$  0.0167865449213579  $sqrt\_lam2 =$  0.0167810504318737  $C =$  5.15246224867389 confidence interval  $t =$  4.03214298355522  $sigR =$  0.0118679370888233 half  $intvl =$  0.0478532192619737 limits = 99.9150257180288 100.010732156553  $maj_axis =$  0.086492038992965 min\_axis = 0.0864637288433222 theta $\text{deg}$  = -6.79082456212448 diary off

cir2 iter = 1 ans = Columns 1 through 2 -1.07131817385743 -0.909499035092949 Column 3 3.02718925332738 iter = 2 ans = Columns 1 through 2 -0.00226649108714128 -0.00946158040793876 Column 3 0.00640703077908711 iter = 3 ans = Columns 1 through 2 -7.71273271053417e-006 -2.55030799326726e-006 Column 3 7.9616516964671e-006 iter = 4 ans = Columns 1 through 2 8.4333461883588e-008 -2.99650778879982e-008 Column 3 -8.42780367429456e-008 we have converged show results parameters X0 y0 R ans = Columns 1 through 2 497.926407706656 2000.08103680423 Column 3 102.03360416148 residuals  $V =$  -0.020112557841077 0.00564743169421792 0.0299316653355414 -0.00625581039604679 0.0210728106837821 -0.00293110899010636 -0.0348536742000465 0.0023890887122682 -0.00200699042539831 1.22023432460059e-006 -0.0219258669930837 -0.00149683756461987 0.0444596734637943 0.00608865076811573 -0.0165650600235123 -0.00344263445815343

c2

ans =

 Columns 1 through 2 3.64474292355896 0.831211613486658 Column 3 12.83250199403 we pass the global test assume that we pass sig0 = 0.04  $Qxx =$  Columns 1 through 2 1100.05338377417 -37.9067322907465 -37.9067322907465 6.47068189354424 -1087.22464167793 37.6418155840154 Column 3 -1087.22464167793 37.6418155840154 1074.67658391501  $SIGxx =$  Columns 1 through 2 1.76008541403868 -0.0606507716651944 -0.0606507716651944 0.0103530910296708 -1.73955942668469 0.0602269049344246 Column 3 -1.73955942668469 0.0602269049344246 1.71948253426401  $lam1 =$  1.76218522487815  $lam2 =$  0.00825328019020266 theta = -0.0346075147003763 sqrt  $lam1 =$  1.32747324827213 sqrt  $lam2 =$  0.0908475656812149  $C =$  3.03485425877029 confidence interval  $Z =$  2.5758293035489  $sigR =$  1.31129040805766 half  $intvl =$  3.3776602585375 limits = 98.6559439029426 105.411264420018  $maj$  axis = 4.02868784092229 min\_axis = 0.275709121606549 theta\_deg = -1.98286453166185 n = 50 assume that we do not pass

c2

sig0\_sqr\_hat = 0.00116631773553887 ans = 0.0341513943425282  $Qxx =$  Columns 1 through 2 1100.05338377417 -37.9067322907465 -37.9067322907465 6.47068189354424 -1087.22464167793 37.6418155840154 Column 3 -1087.22464167793 37.6418155840154 1074.67658391501  $SIGxx =$  Columns 1 through 2 1.28301177153536 -0.0442112941670215 -0.0442112941670215 0.00754687105347086 -1.26804938210386 0.0439023171135204 Column 3 -1.26804938210386 0.0439023171135204 1.2534143597884  $lam1 =$  1.28454242567496  $lam2 =$  0.00601621691387821 theta = -0.0346075147003763  $sqrt\_lam1 =$  1.13337655952245  $sqrt$  lam2 = 0.0775642760159483  $C =$  5.15246224867389 confidence interval  $t =$  4.03214298355522  $sigR =$  1.11955989557879  $half\_intvl =$  4.51422557762784 limits = 97.5193785838523 106.547829739108  $maj$  axis = 5.83967993647135  $min$  axis = 0.399647004017896 theta  $deg =$  -1.98286453166185 diary off

```
% cir2.m - 1-nov-2011 revised from cir.m ce506_04/hw7
% solve circle fit problem by gen ls
% select two circles by commenting/uncommenting the XY data below
% (a)
%X=[599.947;570.563;500.016;429.358;399.995;429.305;499.957;570.702];
%Y=[1999.960;2070.783;2099.962;2070.625;1999.988;1929.305;1899.998;192
9.321];
% (b)
X=[596.181;597.772;598.966;599.756;599.962;599.745;598.972;597.842];
Y=[1972.492;1979.213;1986.027;1993.101;2000.019;2007.032;2013.919;2020
.846];
sig=0.04; % actually it is 0.05
X0=499;Y0=2001;
R = 99.0;format compact
format long g
[{\rm npt, dum}]=size(X);
n=2*npt; % 16
n0=3 + npt; 8 3 + 8 = 11r=n-n0; \textdegree 16 - 11 = 5u=3;c=r+u; % 8
sig0=sig;
sig0 sqr=sig0*sig0;
A=zeros(c,n);
B = zeros(c, 3);f = zeros(c, 1);W = eye(n) * ((sig0 sqr) / (sig*sig));
% obs order x1, y1, x2, y2, ...
% param order X0,Y0,R
% collect the observations into l & l0 vectors
l = zeros(n, 1);l0 =zeros(n, 1);
v =zeros(n, 1);
for i=1:npt
  idx2=2* i;idx1=idx2-1;1(idx1)=X(i);l(idx2)=Y(i); end
10=1:
Q=inv(W);phi=9.99e+8;
thresh=1.0e-06;
converged=0;
imax=10;iter=1;
```
cir2

```
cir2while((iter \le imax) & (converged == 0))
  iter
  for i=1:ccompR=sqrt((X(i) - X0)^2 + (Y(i) - Y0)^2;
    colidx=(i-1)*2 + 1;A(i, colidx: colidx+1) = [-(X(i) - X0) / compR - (Y(i) - Y0) / compR];
    B(i,:) = [(X(i) - X0) / compR (Y(i) - Y0) / compR 1];F=R - compR;f(i) = -F;end
  f=f - A*(1-10);Qe = A \star Q \star A';
  We = inv(Oe);
  N=B'*We*B;t = B' *We*f;
  del = inv(N) * t;del'
  % cn=cond(N)
  X0 = X0 + del(1);Y0 = Y0 + del(2);R = R + de1(3);v = Q*A' * We * (f - B * de1);10=1+v;for i=1:npt
    idx2=2* i;idx1 = idx2 - 1;X(i) = 10(idx1);Y(i) = 10(idx2);end
  new phi=v'*W*v;if (abs(new\_phi - phi) /phi < thresh)disp('we have converged');
    converged=1;phi=new phi;
    end
  phi=new phi;
  iter=iter + 1;end
% ok now show results if converged
if converged == 1)disp('show results');
  disp('parameters X0 y0 R');
  [X0 Y0 R]disp('residuals');
  \overline{V}Ni=inv(N);Qxx=Ni;cov=Ni(1:2,1:2);sig0 sqr hat=phi/r;
  test stat=phi/(sig0^2);
  alph=0.05; % level of significance
  \text{parg}=\text{alph}/2;cv1 = icdf('chi2', parg,r);parg=1 - alpha/2;
```

```
 cv2=icdf('chi2',parg,r);
   [test_stat cv1 cv2]
  if((test stat > cv1) & (test stat < cv2))
     pass_test=1;
     disp('we pass the global test');
   else
     pass_test=0;
     disp('we failed the global test');
     end
   % ok ignore global test and do error prop under both
   % assumptions
  P=0.99; disp('assume that we pass');
   figure(1);
   SIGxx=sig0^2*Qxx;
  cov2 = SIGxx(1:2,1:2); sig0
  Qxx
  SIGxx
  [lam1, lam2, theta]=eigval(cov2);
   lam1
  lam2
  theta
  sqrt_lam1=sqrt(lam1)
  sqrt_lam2=sqrt(lam2)
  C=sqrt(icdf('chi2',P,2))
   % 99 pct. conf. interval for R
   disp('confidence interval');
   z=icdf('norm',(P+1)/2,0,1)
   sigR=sqrt(SIGxx(3,3))
 half intvl=z*sigR
  limits=[R-half_intvl R+half_intvl]
   % 99 pct. conf. region for X0,Y0
 maj axis=C*sqrt(lam1);
 min_axis=C*sqrt(lam2);
  plot_ell(X0,Y0,maj_axis,min_axis,theta);
  maj_axis
  min_axis
  theta deg=theta*57.29577951;
  theta_deg
   % 99 pct. conf. circle for X0,Y0
  radius=cep2(P,cov2);
  draw cir(X0,Y0,radius);
   title('99 pct. conf. ellipse (blue) and circle (red) for PASS 
case');
  axis equal
   % done figure 1
   disp('assume that we do not pass');
   figure(2);
```
cir2

```
cir2
   SIGxx=sig0_sqr_hat*Qxx;
  cov2 = SIGxx(1:2,1:2); sig0_sqr_hat
  sqrt(sig0 sqr hat) Qxx
   SIGxx 
  [lam1, lam2, theta]=eigval(cov2);
   lam1
   lam2
   theta
   sqrt_lam1=sqrt(lam1)
   sqrt_lam2=sqrt(lam2)
  C=sqrt(2*icdf('f',P,2,r)) % 99 pct. conf. interval for R
   disp('confidence interval');
  t = i c df('t', (P+1)/2, r) sigR=sqrt(SIGxx(3,3))
  half intvl=t*sigR
   limits=[R-half_intvl R+half_intvl]
   % 99 pct. conf. region for X0,xy0
  maj axis=C*sqrt(lam1);
  min_axis=C*sqrt(lam2);
  plot ell(X0,Y0,maj axis,min axis,theta);
   maj_axis
   min_axis
  theta deg=theta*57.29577951;
   theta_deg
   title('99 pct. conf. ellipse for DO NOT PASS case');
   axis equal
   % done figure 2
else
   disp('we did not converge');
  \epsilon\approx end
```

```
cep2
% cep2.m 11-nov-04
% for given 2x2 covariance and probability P,
% compute radius yielding P under bivariate normal
% syntax res=cep2(P,cov);
% original in d:\classes\ce603_03\
function res=cep2(P,cov)
sx2=cov(1,1);sy2=cov(2,2);sxy=cov(1,2);sx=sqrt(sx2);
sy=sqrt(sy2);
long=max([sx sy]);
dr =long/100;
t1=2*pi*sqrt(det(cov));
term1=1/t1;
covi=inv(cov);
X = zeros(2, 1);deqrad=180/(pi);
nth=300;
dth=pi/nth;
accumP=0;
rr=0;while(\text{accumP} < 0.5 \cdot P)
  rp=rr + 0.5*dr;tt=0;for j=1:nththp=tt + 0.5 * dth;X(1) = rp * cos(thp);
    X(2) = rp * sin(thp);
    term2 = -0.5*(X'*covi*X); f=term1*exp(term2);
     dens=f;
    \text{\%mu}=[0 \ 0];%XX = [X(1) X(2)];
     %dens=mvnpdf(XX,mu,cov);
     da=rp*dth*dr;
     accumP=accumP + da*dens;
    tt=tt + dth;
     end
   rr=rr + dr;
   end
res=rr;
```

```
draw_cir
% draw_cir.m 13-oct-08
function result=draw_cir(x0,y0,r)
xi=x0+r;yi=y0;
n=50
degrad=180/pi;
dth=2*pi/n;
rth=0;
for i=1:n
   rth=rth+dth;
   costh=cos(rth);
   sinth=sin(rth);
   xip1=x0 + r*costh;
   yip1=y0 + r*sinth;
   plot([xi xip1],[yi yip1],'b-','linewidth',1);
  if(i == 1) hold on
     end
   xi=xip1;
   yi=yip1;
   end
result=0;
```

```
draw_ell
% draw_ell.m 22-oct-08
% function to draw ellipse
function result=draw_ell(xorg,yorg,a,b,theta)
th=theta;
x0=a;y0=0;nseg=50;
dalpha=2*pi/nseg;
for i=1:nseg
   alpha=i*dalpha;
  x1=a*cos(alpha);
   y1=b*sin(alpha);
 px0=xcrg + cos(th)*x0 - sin(th)*y0;py0=ycq + sin(th) *x0 + cos(th) *y0;px1= xorg + cos(th) *x1 - sin(th) *y1;py1=ycrg + sin(th)*x1 + cos(th)*y1; plot([px0 px1],[py0 py1],'r-','linewidth',2);
  if(i == 1) hold on
     end
  x0=x1;y0=y1; end
result=0;
```

```
plot_ell
% plot_ell.m 9-dec-04
% plot ellipse given major axis, minor axis
% and ccw angle from x, to major axis
function plot_ell(x0,y0,maj_ax,min_ax,theta)
a=maj_ax;
b=min_ax;
px=zeros(101,1);
py = zeros(101, 1);for i=1:100
  alph=(i/100)*2*pi; xx=a*cos(alph);
   yy=b*sin(alph);
  px(i) = cos(-theta) * xx + sin(-theta) * yy;py(i) = -sin(-theta) * xx + cos(-theta) * yy; end
px(101)=px(1);py(101)=py(1);px=px + x0;
py=py + y0;
plot(px,py,'linewidth',3);
axis equal
hold on
scale ax(0.9);
% title('confidence ellipse');
v=axis;
px=[x0; x0];py=[v(3); v(4)];plot(px,py,'linewidth',2,'color','black');
px=[v(1); v(2)];py=[y0; y0];
plot(px,py,'linewidth',2,'color','black');
y range=v(4)-v(3);
x range=v(2)-v(1);
lin_spc=y_range/12;
locx=v(1) + 0.6*x_range;\text{locy=v(3)} + 0.4*y\_range;str=[num2str(maj_ax) ' semi-maj axis'];
text(locx,locy-2\overline{x}lin spc,str);
str=[num2str(min_ax) ' semi-min axis'];
text(locx,locy-3*lin_spc,str);
```